## **\$Packages**

 $x =$  **ReadList** ["Agxx.dat"]

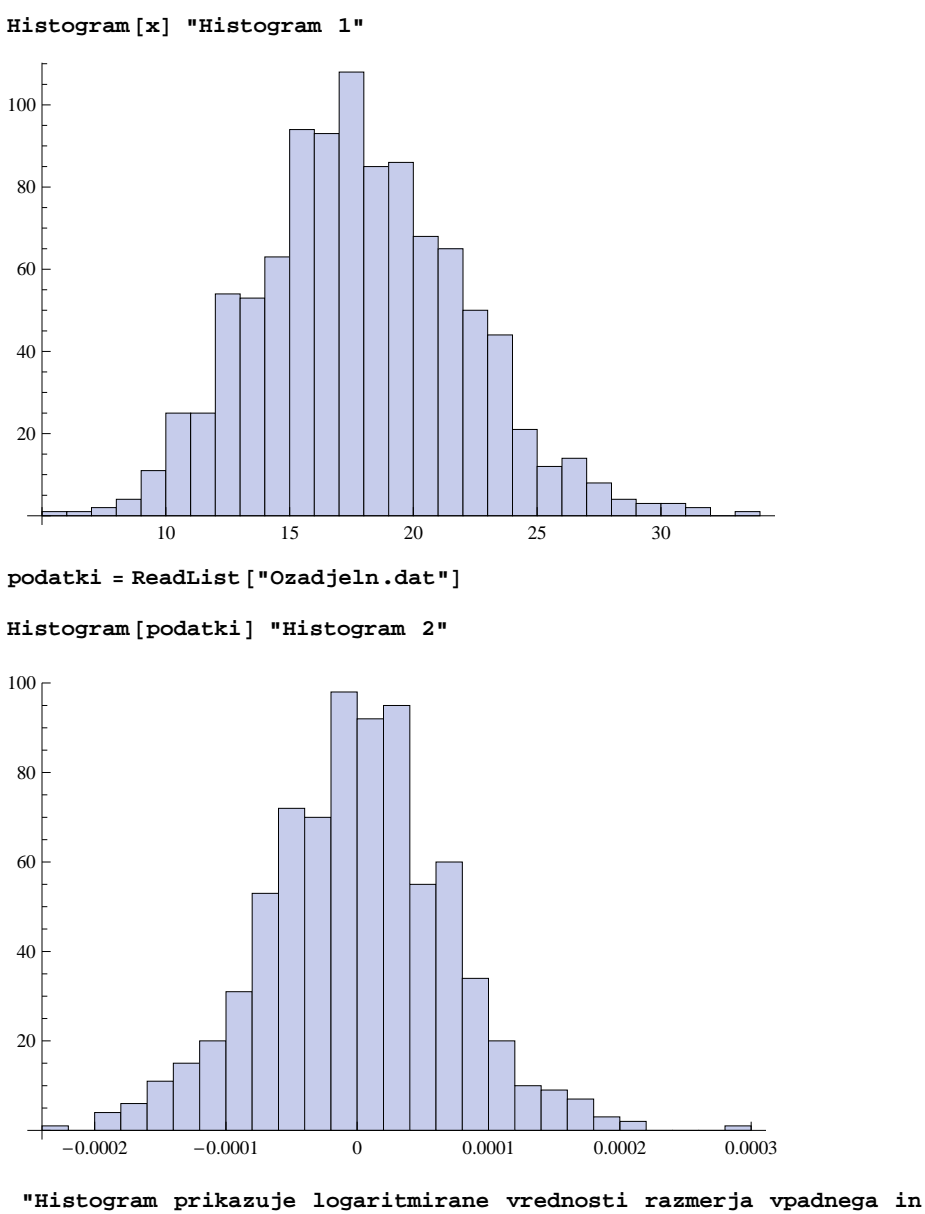

**prepuscenega toka, vidimo da se vrednosti v glavem vrstijo okoli 0. Histogram je podoben prejsnjemu Hiz prve nalogeL, oba imata priblizno obliko gaussove krivulje."**

 $In[85]: = \mathbf{x} = \text{ReadList}$  ["Fe\_Coln.dat"]

```
In[86]: ListPlot \begin{bmatrix} \mathbf{x}, & \mathbf{PlotJoined} \end{bmatrix} True
```
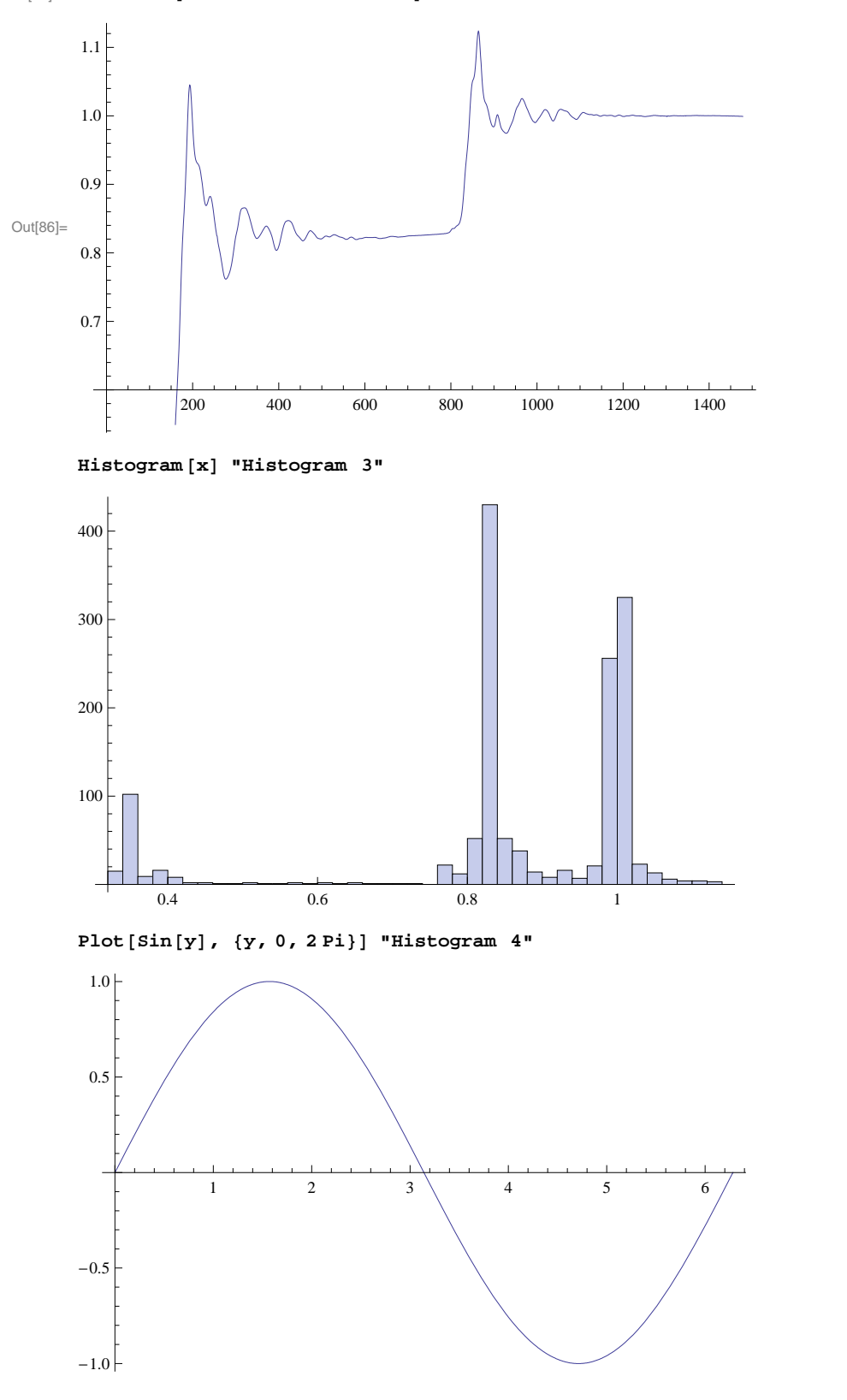